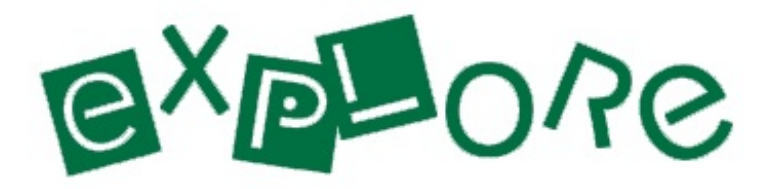

# EPHRATA PUBLIC LIBRARY

# **Inservice Day - Pre-Survey**

#### **Which operating system do you use at home?**

- Windows XP
- Windows Vista
- $\Box$  Windows 7
- Windows 8
- □ Mac OSX
- $\Box$  I don't know

#### **How would you describe yourself when it comes to using Microsoft Word 2010?**

- $\Box$  I'm very comfortable with the program.
- $\Box$  I know how to do basic tasks.
- $\Box$  I don't have any experience with any version of Microsoft Word.
- $\Box$  I use a previous version.
- $\Box$  I use the Mac version of Microsoft Word.

## **Which of the following Word tasks are you able to do? (Choose all that apply.)**

- $\Box$  Copying and pasting
- $\Box$  General formatting
- Advanced formatting
- $\Box$  Using templates
- □ Adding clipart
- $\Box$  Creating tables
- $\Box$  Creating charts
- Creating headers and footers
- $\Box$  Saving as a .pdf file
- $\Box$  Previewing pages
- $\Box$  Printing a document
- $\Box$  Using mail merge

## **How would you describe yourself when it comes to using Microsoft Excel 2010?**

- $\Box$  I'm very comfortable with the program.
- $\Box$  I know how to do basic tasks.
- $\Box$  I don't have any experience with any version of Microsoft Excel.
- $\Box$  I use a previous version.
- $\Box$  I use the Mac version of Microsoft Excel.

## **Which of the following Excel tasks are you able to do? (Choose all that apply.)**

- $\Box$  Replacing the contents of a cell
- $\Box$  Editing the contents of a cell
- $\Box$  Clearing cells
- $\Box$  Adjusting column width and row height
- $\Box$  Inserting rows and columns
- $\Box$  Inserting cells
- $\Box$  Deleting rows, columns or cells
- Changing borders, shading and text color
- $\Box$  Drawing and erasing borders
- Aligning cell contents
- $\Box$  Entering dates
- $\Box$  Entering a sequence of numbers
- $\Box$  Creating formulas
- Using AutoSum
- $\Box$  Print an entire worksheet
- $\Box$  Printing a specific part of a worksheet
- $\Box$  Repeating rows/columns on every page
- $\Box$  Creating charts and graphs with my information

## **How would you describe yourself when it comes to using Microsoft Powerpoint 2010?**

- $\Box$  I'm very comfortable with the program.
- $\Box$  I know how to do basic tasks.
- $\Box$  I don't have any experience with any version of Microsoft Powerpoint.
- $\Box$  I use a previous version.
- $\Box$  I use the Mac version of Microsoft Powerpoint.

Submit

**Which of the following Powerpoint tasks are you able to do? (Choose all that apply.)**

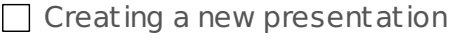

- Adding a new slide
- □ Changing the slide's color
- $\Box$  Changing the slide's layout
- $\Box$  Changing the slide orientation
- $\Box$  Starting a new line without a bullet
- $\Box$  Using outline view
- $\Box$  Rearranging points
- $\Box$  Changing the font
- $\Box$  Changing text size
- $\Box$  Turning bullets on and off
- $\Box$  Rearranging slides
- $\Box$  Applying a design theme
- □ Changing the background of a slide
- $\Box$  Adding a footer
- $\Box$  Creating speaker notes
- $\Box$  Adding clip art
- $\Box$  Importing a graphic
- $\Box$  Resizing graphics
- $\Box$  Creating a chart
- $\Box$  Resizing and moving a shape
- $\Box$  Changing the color or fill pattern of a shape
- $\Box$  Running a slide show
- $\Box$  Assigning transition effects
- Animating an object
- $\Box$  Changing slide show settings

## **I have read the competencies in detail.**

- □ Yes
- No

## **Are there any questions you have about the training or the compentencies that you feel we need to address?**

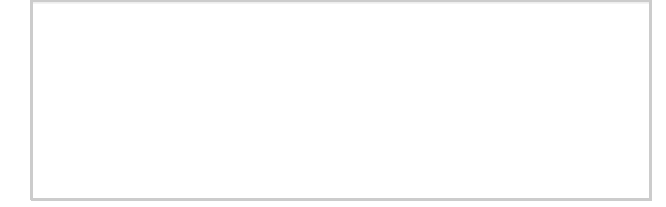